# **Manual Samsung Galaxy Tab Gt P101**

Right here, we have countless ebook **Manual Samsung Galaxy Tab Gt P101** and collections to check out. We additionally have enough money variant types and furthermore type of the books to browse. The up to standard book, fiction, history, novel, scientific research, as with ease as various other sorts of books are readily affable here.

As this Manual Samsung Galaxy Tab Gt P101, it ends going on instinctive one of the favored ebook Manual Samsung Galaxy Tab Gt P101 collections that we have. This is why you remain in the best website to see the amazing books to have.

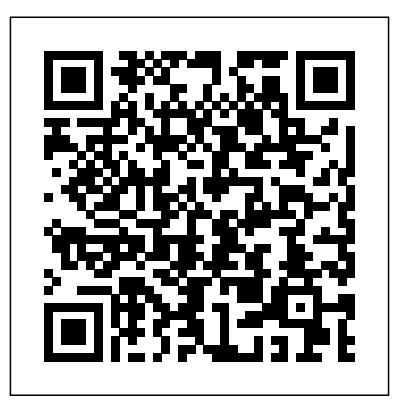

## **Samsung Galaxy Tab a Users Guide** Prentice Hall

Finally, the Encyclopedic Guide on Samsung Galaxy Note 8 Is Available for Purchase! This Guide is a splendid companion for Samsung Galaxy Note 8. This is a very thorough, no-nonsense guide, particularly very useful for the newbies. This guide contains a lot of information on Samsung Galaxy Note 8. It is full of actionable steps, hints, notes, screenshots and suggestions. This guide is particularly useful for newbies and seniors; nevertheless, I strongly believe that even the techy guys will find benefits reading it. In addition, when you buy this guide, you will have the access to ask me ANY question pertaining to this device by sending an email. Interestingly, you can what's merely a "detail" expect to get a reply within few minutes/hours. Put simply, if you want to get the most out of your phone choose this guide. PS: Please make sure you do not give the gift of Samsung Galaxy Note 8 without giving this companion guide alongside with it. This guide makes your gift a complete one.

*PTFM* "O'Reilly Media, Inc."

20-2804

Galaxy Tab: The Missing Manual New Riders

Practical Software Architecture Solutions from the Legendary Robert C. Martin ("Uncle Bob") By applying universal rules of software architecture, you can dramatically improve developer productivity throughout the life of any software system. Now, building upon the success of his best-selling books Clean Code and The Clean Coder, legendary software craftsman

Robert C. Martin ("Uncle Bob") reveals those rules and helps you apply them. Martin's Clean Architecture doesn't merely present options. Drawing on over a half-century of experience in software environments of every imaginable type, Martin tells you what choices to make and why they are critical to your success. As you've come to expect from Uncle Bob, this book is packed with direct, nononsense solutions for the real challenges you'll face–the ones that will make or break your projects. Learn what software architects need to achieve–and core disciplines and practices for achieving it Master essential software design principles for addressing function, component separation, and data management See how programming paradigms impose discipline by restricting what developers can do Understand what's critically important and Implement optimal, high-level structures for web, database, thick-client, console, and embedded applications Define appropriate boundaries and layers, and organize components and services See why designs and architectures go wrong, and how to prevent (or fix) these failures Clean Architecture is essential reading for every current or aspiring software architect, systems analyst, system designer, and software manager–and for every programmer who must execute someone else's designs. Register your product for convenient access to downloads, updates, and/or corrections as they become available. *Advances in Computer Entertainment* John Wiley & Sons Modern cars are more computerized than ever. Infotainment and navigation systems, Wi-Fi, automatic software updates, and other

innovations aim to make driving more convenient. But vehicle technologies haven't kept pace with today's more hostile security environment, leaving millions vulnerable to attack. The Car Hacker's Handbook will give you a deeper understanding of the computer systems and embedded software in modern vehicles. It begins by examining vulnerabilities and providing detailed explanations of communications over the CAN bus and between devices and systems. Then, once you have an understanding of a vehicle's communication network, you'll learn how to intercept data and perform specific hacks to track vehicles, unlock doors, glitch engines, flood communication, and more. With a focus on low-cost, open source hacking tools such as Metasploit, Wireshark, Kayak, can-utils, and ChipWhisperer, The Car Hacker's Handbook will show you how to:  $-$  Build an accurate threat model for your vehicle –Reverse engineer the CAN bus to fake engine signals –Exploit vulnerabilities in diagnostic and data-logging systems - Hack the ECU and other firmware and embedded systems –Feed exploits through infotainment and vehicle-to-vehicle communication systems –Override factory settings with performancetuning techniques – Build physical and virtual test benches to try out exploits safely If you're curious about automotive security and have the urge to hack a two-ton computer, make The Car Hacker's Handbook your first stop. *Simplified Apple IPad Pro Manual* Samsung Galaxy Tab a Complete ManualA Complete Guide Of Getting The Most Out Of Your Samsung Galaxy Tab A 10.1" 10.5" & 8.0"!The Samsung Galaxy Tab A 10.1 2019 and Samsung Galaxy

Tab A 8.0 with S Pen (are two very interesting tablets that got great scores in our reviews. One reason why I like them is their Android 9 Pie and One UI software. Both tablets are up to date software wise, look modern, and pack tons of features. However, with all those features Samsung implemented it can be a bit overwhelming for beginners.If you have the old Tab A 10.1" or you have just bought the new Samsung Galaxy Tab A 10.1" or the Tab A 8.0", this guidebook

will help you to make the most of your device.Samsung Galaxy Tab A HOW TO ADD AND IMPORT Complete Manual is a must-have beyond the basics and take their device to the next level and get more out of their tablet. Scroll up and click the "Buy Button" to add this book to your shelve.Galaxy Tab: The Missing Manual Describes the features of the Kindle Fire HDX tablet for senior citizens, covering such topics as adjusting settings and preferences, using email, browsing the Web, using social networking sites, reading ebooks, and downloading apps.

#### *My Samsung Galaxy Tab 3* Commonsware, LLC

The report presents the findings of a survy on the use of video technology in the transportation industry. A search of transportation related publications was performed, and all state transportation departments were asked how videotape was being used to enhance operations. The study revealed that videotape was being used for training, the documentation of research, and traffic studies. Several departments had replaced photolog systems with videolog systems using tape convertible to video laser discs.

#### *Android Hacker's Handbook* American Library Association

Red teams can show flaws that exist in your network before they are compromised by malicious actors and blue teams traditionally assess current security measures and identify security flaws. The teams can provide valuable feedback to each other, but this is often overlooked, enter the purple team. The purple team allows for the integration of red team tactics and blue team security measures. The purple team field manual is a manual for all security professionals and integrates red and blue team methodologies.

## Galaxy Tab Que Publishing Simplified Apple iPad Pro Manual is a guide to getting started with your new

reading for anyone who wants to go HOW TO IMPORT CONTACTS FROM kid thinkpad 16 gb ram ddr4 used 100 TO ADD YOUR EMAIL ACCOUNT CONTACTS TO YOUR IPAD TABLET rca asus zenwatch 2 7 yoga book tab 3 AN ANDROID TO IPAD TABLET HOW TO IMPORT CONTACTS FROM xbox one microsd apple charger air A BLACKBERRY HOW TO IMPORT CONTACTS FROM A WINDOWS TABLET HOW TO ADD CONTACT TO YOUR IPAD TABLET MANUALLY rpm refurbished prime video app HOW TO USE THE APP STORE TO FIND NEW APPS HOW TO SECURE IPAD TABLET WITH LOCK SCREEN HOW TO SET UP TOUCH ID TO UNLOCK YOUR IPAD TABLET HOW TO SEND EMAILS & ATTACHMENTS FROM IPAD TABLET HOW TO USE TWO APPS AT ONCE WITH SLIDE OVER & SPLIT VIEW How to Use Two Apps Side-by-Side with Split View HOW TO UPGRADE THE OPERATING SYSTEM (IOS VERSION) How to Change an App's Notification Preferences ...and many more! it will also help you develop your skills with the use of Apple iPad devices as a beginner. Whether you are new to the iPad or have just upgraded to the iPad Pro, iPad Air etc, this book helps you discover your phone's full functionality movies right away. The important and newest capabilities. Stay in touch by phone, text, email, FaceTime Audio or FaceTime Video calls, or social media; download and enjoy books, music, movies, and more; take, edit, and manage photos; track your health, fitness, and habits; organize your schedule, your contacts, and your commitments; and much more! The iPad is designed to be user-friendly, attractive, and functional. But it is capable of so much more than you think--don't you want to explore the possibilities? This book walks you through iOS to help you stay in touch, get things done, and have some fun while you're at it! The iPad you hold in variety of magazines and your hand represents the top of mobile technology, and is a masterpiece of industrial design. Once you get to

iPad. Apple's graphics-driven iOS is perfect for visual learners, so this book uses a simple textual approach to show you everything you need to know to get up and running iPad phones from the basic. This book will walk you step-by-step through setup, customization and what your iPad can do. As you read this book, you will learn; HOW TO RESTORE IPAD TABLET BACKUP FROM ICLOUD OR ITUNES CONNECTING YOUR IPAD TABLET TO A WI-FI NETWORK HOW TO CONNECT YOUR IPAD TABLET TO MOBILE DATA HOW

know it, you'll never be without it. SCROLL UP TO BUY NOW! Tags:2017 ipad case new mini 4 screen protector air 2 pro 12.9 9.7 b00t44wyq6 charger 30 pin used aceguarder for kids apple stylus charging cable 1 glass with keyboard 4th generation refurbished cover targus tripod cord 2nd car mount otterbox smart zagg replacement wall tempered stylists pens griffin survivor power holder covers bank brydge blue 3rd 5th adapter stand battery pack air2 men leather and gray cases newest tablet alexa amazon fire stick firestick kindle paperwhite dot echo tv

kids case hd 8 ipad tablets for under 50 google home macbook lenovo android with keyboard mini external hard drive acer predator electronics solid state sd card 64 stylus slate samsung in 1 laptop e 8.0 windows 4tb 10 inch 7200 products a 7.0 wacom galaxy pro 12.9 9.7 5tb charging cable otterbox ereader writing 500 10.1 zenpad zagg nook screen replacement a10 tb portable terabyte tempered glass audible members books

### **Computer Literacy BASICS** John Wiley & Sons

Combine a world-class e-reader with a top-notch tablet—then add know-how from technology guru Preston Gralla—and you have the perfect recipe for portable entertainment. Packed with clear instructions and helpful illustrations, this book gets you up to speed on the NOOK Tablet so you can enjoy ebooks, magazines, games, apps, TV shows, and stuff you need to know: Relax with a book. Load your NOOK library with ebooks, comics, and interactive books for kids. Play with apps. Enjoy the games and apps everyone's talking about. Go online. Browse the Web and check your email with built-in WiFi. Be social. Share books and recommendations with your NOOK Friends and Facebook and Twitter contacts. Take in a show. Watch movies and TV series, and listen to your favorite music anywhere. Read all about it. Subscribe to a newspapers.

The Car Hacker's Handbook "O'Reilly Media, Inc." Completely updated guide for students, scientists and engineers who want to use Microsoft Excel 2013 to its full potential. Electronic spreadsheet analysis has become part of the everyday work of researchers in all areas of engineering and science. Microsoft Excel, as the industry standard spreadsheet, has a range of scientific functions that can be utilized for the modeling, analysis and presentation of quantitative data. This text provides a straightforward guide to using these functions of Microsoft Excel, guiding the reader

from basic principles through to more complicated areas such as formulae, charts, curve-fitting, equation solving, integration, macros, statistical functions, and presenting quantitative data. Content written specifically for the requirements of science and engineering students and professionals working with Microsoft Excel, brought fully up to date with the new Microsoft Edwards,250+ best fire & fire hd apps of Excel 2013 are illustrated through a hd8, and fire hd10 user manual Edward wide variety of examples based in technical contexts, demonstrating the use of the program for analysis and presentation of experimental results. New to this edition: The Backstage is introduced (a new Office 2013 metroduced (a new office 2010<br>feature); all the 'external' operations  $M_{\text{on}}$  meter externate S J Secti com like Save, Print etc. are now in one place The chapter on charting is totally revised and updated – Excel 2013 differs greatly from earlier versions Includes many new end-ofchapter problems Most chapters have been edited to improve readability **Kindle Fire HDX for Seniors** Editorial La Cá tedra Hotelera

Presents a guide to the features of the Samsung Galaxy Tab 3, covering such topics as the Android operating system, using Google Play, sending email and multimedia messages, installing and maintaining apps, and connecting to the cloud.

# Samurai Media Limited

"Are you looking for a kindle fire HD guide that could help you get the most out of your device? Whether you own the older version or the second generation of Syntax,sql ClydeBank Technology,the the tablet, this New Kindle Fire HD Manual will get you up and running the right way fast. You''ll also learn tips and tricks to help you unlock the true potential of your device. Here are just some of the essentials you''ll learn from this book: - Master the settings of your Kindle Fire HD device - Drastically reduce charge time & boost battery life - Setting up and using wireless networks - Utilizing security features to safeguard your device - Increase productivity: Skype, Email, Cloud Storage, Reading Documents, File Explorer - Sync your Kindle Fire HD to your computer, transfer your music and video seamlessly - Enhance your shopping and entertainment experience on Amazon ...and much more. This is the manual for the latest generation of Kindle E-Readers and Fire Tablets users for easy usability and maximum functionality. It''s straight to solution guide without additional overlong boring details. By the time you finish ,guide to dna testing Richard Hill,speed reading this book, you''re going to know all you need to make use of your FIRE HD like a PRO. Tags: kindle fire hd ,kindle fire hd 8 ,kindle fire hd manual user guide free ,kindle fire hd manual

Office release of Excel 2013. Features Tom Edwards, Jenna Edwards, my fire, fire puts the power of a full computer right **Building and Managing E-book Collections** D. Cody,audible & unlimited memberships free ,kindle fire hd 8 2017 tablet ,kindle fire hd 10.1 tablet ,kindle fire hd 10 cases from amazon ,kindle fire hd 6 4th generation tablet ,kindle fire hdx 7 generation tablet, kindle in e has reader that the sharting and printing photos, and tablet, kindle fire hd 8.9 tablet, new fire hd Sharting and printing photos, and manual Jake Jacobs,fire hd 8 & 10 user guide Jennifer N. Smith,fire hd user guide *Basic Life Support Provider Manual* manual Jake Jacobs,fire hd 8 & 10 Steve Jacobs,fire Ethan Sanders,all new fire hd 8 & 10 user guide Tom Edwards,Jenna Jones,the amazon fire & fire hd user guide Charles Tulley,amazon alexa Quentin Delaoutre,amazon echo dot Stephen Lovely,amazon echo James Ryan,top 300 free apps for the fire Edward Jones,building microservices Sam Monk,master evernote S.J. Scott,comptia a+ certification all in-one exam guide, ninth edition ,all new echo dotbeginner''s user manual Pharm Ibrahim,fire stick ,how Android operating system, maximize to use amazon prime music Edward Jones,windows 10 Joe Thompson,tor Gary Mitnick,simplified apple ipad pro manual ,arduino ,adobe photoshop elements 15 quick reference training card tutorial ,machine learning with random forests and resource. set up, navigate, and decision trees Scott Hartshorn,shell scripting Jason Cannon,ethereum Richard Ozer,lifestyle blogging basics ,markov models Robert Tier,blogging Isaac Kronenberg,onenote ,how to program amazon echo ,blockchain innovative and modern financial framework that will Isaac photos and videos and share them Pharm Ibrahim,agile product management Paul VII,data analytics for beginners ,email marketing mastery Tom Corson-Knowles,hacking made simple Project ultimate secrets handbook ,best 100 fire tablet apps Charles Tulley,amazon prime and lending library Anthony Weber,youtube ,how to install kodi on firestick 2017 ,installing new kodi 17 krypton on fire tv stick MARK JOHN,excel shortcuts ,top 50 aws associate architect interview questions & answers Knowledge Powerhouse,make your smartphone 007 smart Conrad Jaeger,paperwhite users manual ,the amazon prime music user guide Charles Tulley,python programming ,30 days to your first freelance programming client Zack Burt,c William S. Rothschild,scrum for newbies ,fire tv stick user guide Ronald Peter,agile project management ,tom clancy complete series reading order Reader''s Friend,penny pinching survival ,how to write a novel Jonathan Reid,33 ways to raise your credit score Tom Corson-Knowles,107 driver''s test questions for california dmv written exam reading Bruce J. Nielsen,the game of the throne **Samsung Galaxy Tab a Complete Manual** McGraw Hill Professional An introduction to the tablet

computer covers such topics as personalizing settings, voice commands, social networking, video chatting.

# *(International English)* Academic Press

Get the most out of your Samsung GALAXY Tab At last--a tablet that in your hands! This hands-on guide shows you show to tap into your Galaxy Tab's full range of business productivity and entertainment features. How to Do Everything: Samsung GALAXY Tab teaches you how to connect to wireless networks, sync data with your PC or Mac, browse the Web, use e-mail, and much more. Harness the power of the the built-in and third-party applications, and maintain and troubleshoot your Galaxy Tab with help from this practical, time-saving customize your Galaxy Tab Connect seamlessly to as many wireless networks as you need Synchronize your Galaxy Tab with your PC or Mac using Samsung Kies Play movies on your Galaxy Tab or your TV Take online and offline Check e-mail, communicate with instant messaging, and browse the Web from anywhere Keep up with your social networks on the go Read e-books and PDFs in the palm of your hand Navigate easily with Google Maps Install and use versatile applications from the Android Market Troubleshoot, maintain, and secure your Galaxy Tab Connect to your work network via virtual private networking **Calibre Manual** Pragma LLC Explore your Galaxy Tab S with an expert tour guide at your side Samsung Galaxy Tab S For Dummies is a userfriendly guide to getting the most out of your new tablet. You'll discover how different the tablet experience is from the desktop, laptop, or smartphone, and learn how to take advantage of everything your Galaxy Tab S has to offer. This entertaining guide walks you through each feature one by one, helping you learn exactly what your tablet can do for you. With everything from reading to playing games and surfing the Internet, you will learn how to be productive and have fun, too! Navigate your Galaxy Tab S easily, and get acquainted with the keyboard Send e-mail, browse the Web, and tap into social media Make phone calls, take pictures, and hold video chats Play music, movies, games, and more

Your Galaxy Tab S has so much to offer — November 2013. The 19 full paper and 16 it's not a computer, but it is so much more short papers presented together 42 than a smartphone. Samsung Galaxy Tab S For Dummies is the perfect guide to getting to know your Galaxy S tablet, so settle in and see what your tablet can do. **NOOK Tablet: The Missing Manual** "O'Reilly Media, Inc."

This book is for anyone who owns, or is thinking of owning, a Vixen Star Book Ten telescope mount or its predecessor. A revolution in amateur astronomy has occurred in the past decade with the wide availability of high tech, computer-driven, Go-To telescopes. Vixen Optics is leading the way by offering the Star Book Ten system, with its unique star map is the latest version of computer telescope control using star map graphics as a user interface, first introduced in the original Star Book first offered in 2003. The increasingly complicated nature of this software means that learning to optimize this program is not straightforward, and yet the resulting views when all features are correctly deployed can be phenomenal. After a short history of computerized Go-To telescopes for the consumer amateur astronomer market, Chen offers a treasury of technical information. His advice, tips, and solutions aid the user in getting the most out of the Star Book Ten system in observing sessions.

**Creating Games in C++** Cengage Learning

This book provides an overview and analysis of current and emerging trends of the use and development of the e-book. Readers will learn best practices to guide them in developing library policies and procedures involving the acquisition, purchase, collection development, cataloguing and retention of e-books.

**Android Tablets Made Simple** Addison-Wesley Calibre is an ebook library manager. It can view, convert and catalog ebooks in most of the major ebook formats. It can also talk to many ebook reader devices. It can go out to the Internet and fetch metadata for your books. It can download newspapers and convert them into ebooks for convenient reading. It is cross platform, running on Linux, Windows and OS X. Clean Architecture Graphic Communications Group This book constitutes the refereed conference proceedings of the 10th International Conference on Advances in Computer Entertainment, ACE 2013, held

graphics software. The Star Book Ten p> The Samsung Galaxy Tab A 2019 is a series of three top notch devices. They include the Tab A 8.0'', 10.1'' and 8.0'' with stylus. Whichever device you go for in accordance with your screen size needs, just know that they are adapted to deliver seamless productivity. However, there're two basic ways to explore the full potentials of your device; either by trial and error or being guided by the renowned tech guru, M. Hamilton. The later way provides the easiest and safest way to become a pro user of your Tab A device. Just follow through and discover exciting tips and tricks for your device.

in Boekelo, The Netherlands, in

extended abstracts were carefully reviewed and selected from a total of 133 submissions in all categories. The papers cover topics across a wide spectrum of disciplines including new devices; evaluation and user studies; games as interface to serious applications; creating immersion; interfaces; new experiences; procedural approaches and AI; and theory. Focusing on all areas related to interactive entertainment they aim at stimulating discussion in the development of new and compelling entertainment computing and interactive art concepts and applications.

#### **Flash CS6: The Missing Manual** Independently Published